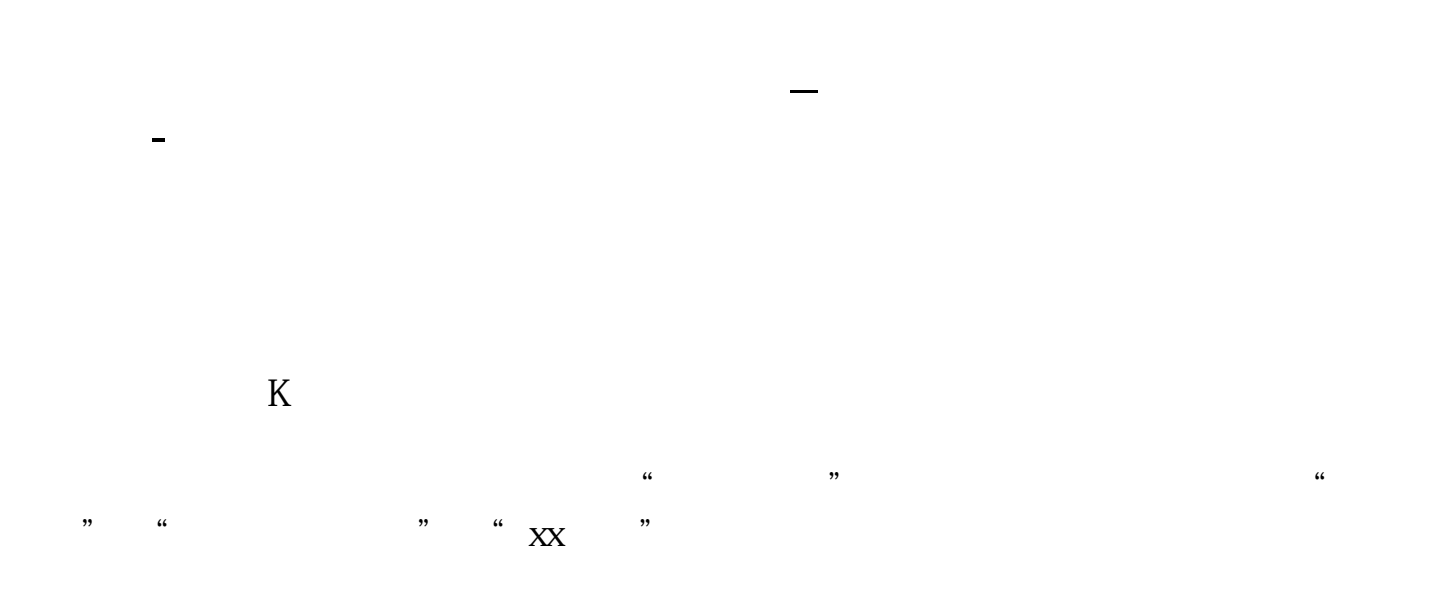

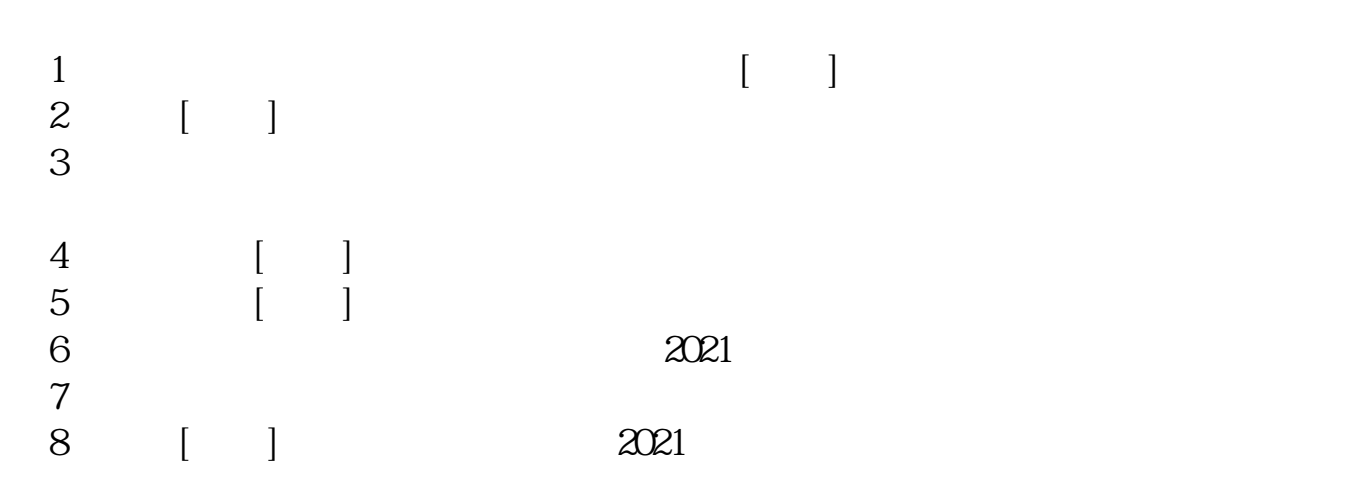

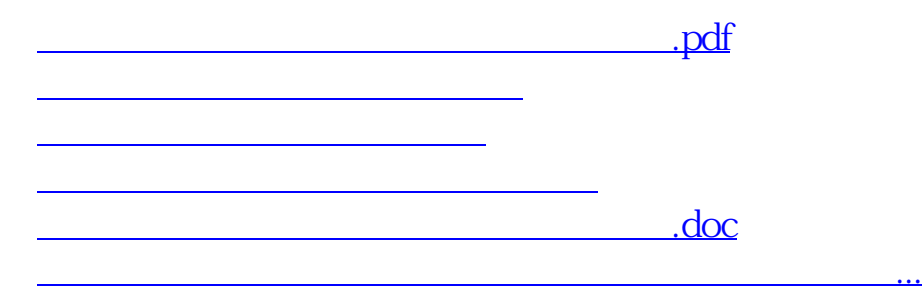

**五、如何查看自己账户的股票市值余额的历史数据?**

<https://www.gupiaozhishiba.com/book/35577112.html>